# **Introduction to Automation with SPSS**

This course enables you to automate repetitive or periodic analysis & reporting using the IBM SPSS command language, Syntax. This course will enable you to perform an analysis or create reports; then by using IBM SPSS automation functionality you will be able to rerun these analyses or reports periodically. This course enables a massive increase in your productivity.

Group classes in NYC and onsite training is available for this course. For more information, email **[nyc@careercenters.com](mailto:nyc@careercenters.com)** or visit: <https://www.careercenters.com/courses/introduction-to-automation-with-spss>

# **Course Outline**

#### **Accessing IBM SPSS Syntax via**

Windows based push buttons Accessing and modifying syntax produced in the journal

#### **IBM SPSS Syntax structure**

General introduction to the basic structure of a syntax file Overview of rules for running syntax in interactive and batch mode

### **Production facility**

Overview of the procedures for creating string and numeric variables Procedure for adding variable labels and value labels-batch mode Procedure for changing the formats of string and numeric variables Procedure for conversion of string variables to numeric and vice versa

### **Opening files**

Opening IBM SPSS Statistics files Procedure for dropping variables and ordering remaining variables Renaming variables

### **Compute functions**

An overview of compute functions via Syntax

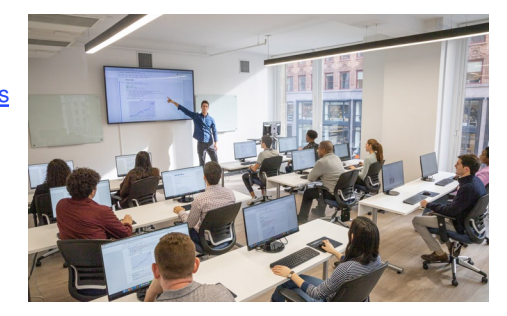

[nyc@careercenters.com](mailto:nyc@careercenters.com) • (212) [684-5151](tel:+1-212-684-5151)

## **IF statements**

Overview of conditional transformations using IF statements as well as DO IF, ELSE IF, END, END IF